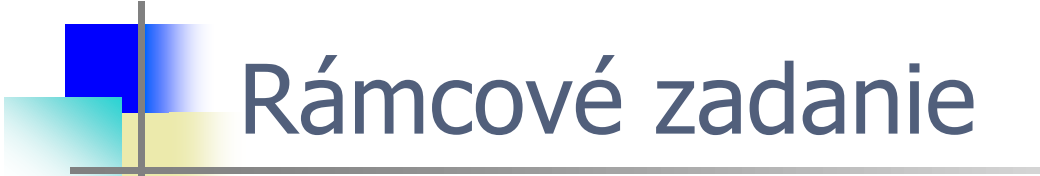

# **Produkty: tovary či služby**

### Produkty: tovary či služby

Výroba produktov je značne zložitá činnosť, ktorá vyžaduje veľa plánovania a riadenia. To je prakticky nepredstaviteľné bez zodpovedajúcej softvérovej podpory. Plánovanie a riadenie výrobných procesov je špecifický druh plánovania podnikových zdrojov. Zahŕňa smerovanie (materiálov), rozvrhovanie, dispečing a následné zhodnotenie. Mnohí výrobcovia sa usilujú byť úsporní (lean manufacturing), čo znamená nevyrábať to, čo nie je potrebné a vyrábať práve včas. Priame mapovanie entít reálneho sveta do objektov v modeli podporovanom počítačom aplikujte vo svojom programe - v jazyku Java.

Vypracujte konkretizáciu rámcovej témy do podoby zámeru projektu súvisaceho s produktami a to tovarmi, alebo službami.

**Prednáška 3: Atribúty - deklarácia, typy, menné konvencie, použitie a modifikátory prístupu. Odkazy na objekty, referencovanie, priraďovanie objektových premenných, rekurzia, zreťazenie, agregácia**

### **Ján Lang**

**kanc. 4.34, [lang@fiit.stuba.sk,](mailto:lang@fiit.stuba.sk) http://www2.fiit.stuba.sk/~lang/zoop/**

Ústav informatiky, informačných systémov a softvérového inžinierstva Fakulta informatiky a informačných technológií Slovenská technická univerzita v Bratislave 03. október 2023

### public class Student

...courseAdministrationSystem\_4

- private int ID;  $\bullet$
- private double energia;  $\bullet$
- private String firstName;  $\bullet$
- private String middleName;  $\bullet$
- private String lastName;  $\bullet$
- private int birthDay, birthMonth, birthYear;  $\bullet$
- private Poloha p; $\bullet$

## Konštruktor

- Je operácia/metóda s menom zhodným s menom triedy, bez  $\bullet$ výstupného typu bez návratového typu
- Je operácia na inicializáciu objektu  $\bullet$
- Je operácia volaná v okamihu vytvárania objektu  $\bullet$
- Default je implicitný konštruktor  $\bullet$

Integer  $i = new Integer()$ ;

Objekt triedy vytvoríme tak, že zavoláme konštruktor (resp.  $\bullet$ niektorý z konštruktorov) triedy pomocou kľúčového slova new

# Konštruktor (implicitný vs. explicitný)

public class Student {

}

### **Student() {** //TODO: implementation part **}**

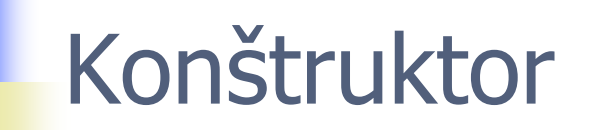

**Mám preto toto:**

public class MojProgram {

public static void main(String[] args) { Student jano = new Student();

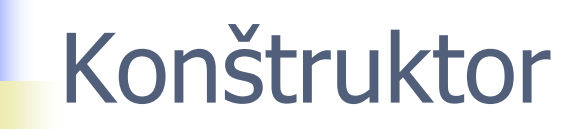

#### **Chcem aj toto:**

public class MojProgram {

public static void main(String[] args) { Student jano = new Student**("Jano")**;

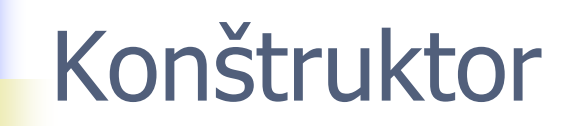

**Chcem ešte aj toto:**

public class MojProgram {

public static void main(String[] args) { Student jano = new Student**("Jano")**; Student peter1 = new Student("Peter", 100);

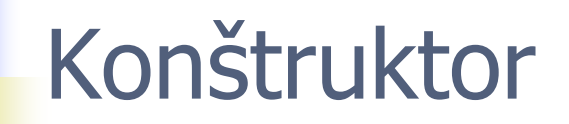

**??? Prečo nefunguje toto:**

public class MojProgram {

public static void main(String[] args) { **Student fero = new Student();**

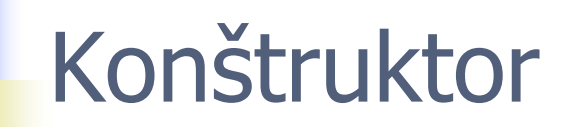

**??? Bude fungovať toto:**

public class MojProgram {

public static void main(String[] args) { Student dano = new Student $(100, 100)$ ;

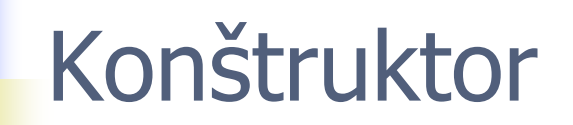

**??? Môžem chcieť toto:**

public class MojProgram {

public static void main(String[] args) { Student peter2 = new Student(fero);

## Konštruktor s parametrami

- Je možné definovať konštruktor s parametrami  $\bullet$
- Pre inicializáciu atribútov vznikajúceho objektu je možné použiť  $\bullet$ kľúčové slovo this
- Viac konštruktorov **v jednej triede = preťaženie**   $\bullet$ **konštruktorov**

## ...ku konštruktorom

- Kľúčové slovo this má ešte jedno špeciálne použitie v  $\bullet$ preťažených konštruktoroch.
- Pomocou neho, v zátvorkách s parametrami, môže konštruktor  $\bullet$ vyvolať iný konštruktor rovnakej triedy – ten, ktorého parametre vyhovujú čo do počtu aj poradia typov. Volanie iného konštruktora pomocou this musí byť prvý príkaz vo volajúcom konštruktore

### ...ku konštruktorom

 $\bullet$ 

```
class Clovek {
 String meno;
 String priezvisko;
 Clovek(String meno, String priezvisko) {
  this.meno = meno;
  this.priezvisko = priezvisko;
 }
 Clovek(Clovek c) {
  this.meno = c.meno;
  this.priezvisko = c.priezvisko;
 }
 Clovek() \{ meno = "Niekto";
   meno ´= "Niekto";
   priezvisko = "Hocijaky";
 }
 void vypis() {
   System.out.println("Meno a priezvisko: " + meno + " " + priezvisko);
 }
 public static void main(String[] args) {
  Clovek prvy = new Clovek(\frac{1}{2}dam", "Prvy");
  Clovek druhy = new Clovek(prvy);
  Clovek treti = new Clovek();
   prvy.vypis();
  druhy.vypis();
  treti.vypis();
 }
}ີ
```
Prostredie s jedným vláknom (thread), niťou:

- Inštancia triedy vytvorená v čase načítania triedy  $\bullet$
- Inicializácia statickým blokom  $\bullet$
- "Lenivá" inicializácia. Inštancia triedy vytvorená v rámci globálnej  $\bullet$ metódy

Riešenia pre viacvláknové implementácie:

- Synchronizovaná globálna metóda  $\bullet$
- Dvojnásobná kontrola uzamknutia  $\bullet$
- Bill Pugh riešenie s použitím statickej vnútornej triedy  $\bullet$
- Návrhový vzor: Singleton $\bullet$

Inštancia triedy vytvorená v čase načítania triedy

#### • **package sk.stuba.fiit.privateCon;**

- public class A  $\{$ 
	- private static A instance  $=$  new A();
	- private A()  $\{$
	- }

• }

• }

- public static A getInstance() {
- return instance;

- **package sk.stuba.fiit.privateCon;**
- public class A  $\{$ 
	- private static **volatile** A instance = new  $A()$ ;
	- private A()  $\{$
	- }

• }

 $\left\{ \right\}$ 

- public static A getInstance() {
- return instance;

• V zásade sa volatile používa na označenie toho, že hodnota premennej bude modifikovaná rôznymi vláknami.

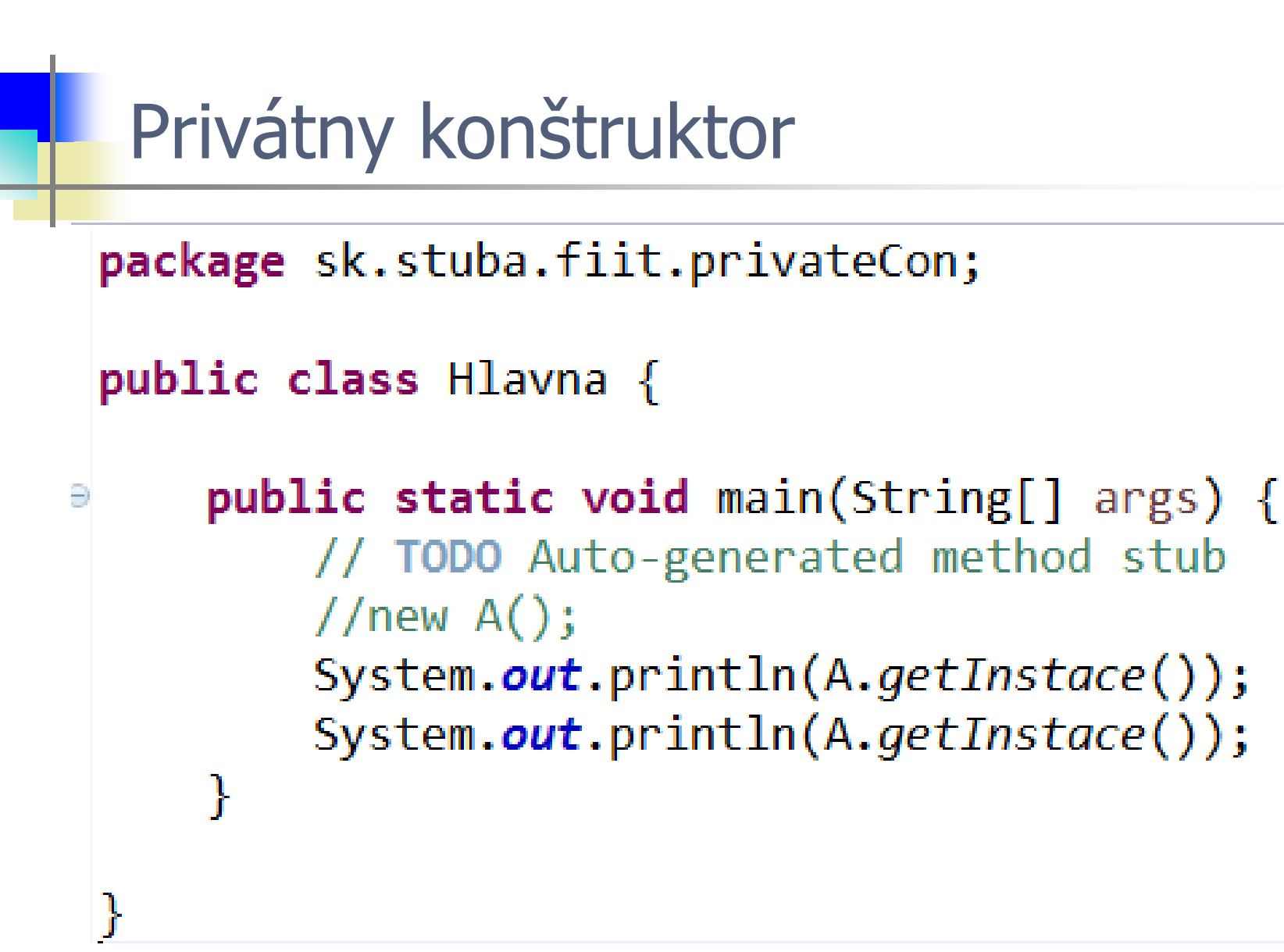

• V zásade sa volatile používa na označenie toho, že hodnota premennej bude modifikovaná rôznymi vláknami.

#### • **package sk.stuba.fiit.lazySingleton;**

- public class  $B \{$ 
	- private static B instance;
	- private  $B() \{$
	- }
	- public static B getInstance() {
		- if(instance  $==$  null) {
			- $\cdot$  instance = new B();
		- }

• }

• }

return instance;

"Lenivá" inicializácia. Inštancia triedy vytvorená v rámci globálnej metódy

```
• package sk.stuba.fiit.lazySingleton;
    package sk.stuba.fiit.lazySingleton;
 \mathcal{P}• private static B instance;
 3
                                        \text{C}tegalnej metódy
 4⊜
      public s
 5
 6
              B s1 = B.getInstance();
              System.out.println(s1);7
 8
              //A s2 = new A();// System.out.println(s2);9
10
          • }
11 \}• return instance;
        \mathcal{F}• }
```
## Privátny konštruktor - odporúčané

- public class ThreadSafeSingleton {
	- private static ThreadSafeSingleton instance;
	- private ThreadSafeSingleton(){}
	- public static **synchronized** ThreadSafeSingleton getInstance(){
		- $if(instance == null)$ 
			- instance = new ThreadSafeSingleton();
		- $\left\{ \right\}$

• }

 $\mathcal{E}$ 

return instance;

• Synchronizovaná globálna metóda

## Preťažený konštruktor

- Trieda môže mať viacero preťažených konštruktorov  $\bullet$
- Objekt nevytvoríme iba deklaráciou premennej typu  $\bullet$ ComplexNumber c1;
- Tým vytvoríme len premennú typu
- Objekt triedy pomocou konštruktora vytvoríme konštrukciou kde  $\bullet$ použijeme kľúčové slovo new

c1 = **new** ComplexNumber();

- Je možná aj kombinácia deklarácie a inicializácie  $\bullet$ ComplexNumber c1 = **new** ComplexNumber();
- Výsledkom volania konštruktora je fyzická inštancia triedy  $\bullet$ charakteristická svojim **stavom, povahou a identitou**

### Trieda - VARIABLE DEFINITION

- Uchovávanie dát reprezentované premennými  $\bullet$ 
	- Premenné inštancií budú uchovávať charakteristiky jednotlivých inštancií/objektov
	- Premenné tried premenné, ktoré **nie sú** viazané na objekt ale triedu
	- Finálne premenné po prvotnej inicializácii nemôžu byť zmenené
- Platnosť premenných  $\bullet$ 
	- Lokálne premenné deklarované v metóde či v bloku
	- Parametre argumenty metód, premenné v slučkách
	- Premenné inštancií deklarované pri definícii triedy

## Premenné inštancií

- Definované v triedach napr.  $\bullet$
- int id;
- private double energia;
- String firstName;
- String middleName;
- String lasttName;
- int birthYear, birthMonth, birthDay;
- Inak tiež nazývané **členské premenné** príp. **polia triedy**. $\bullet$

## Premenné tried

- Sú statické premenné  $\bullet$
- Premenná zdieľaná medzi všetkými inštanciami tej triedy  $\bullet$
- Nepotrebujeme vytvárať objekt aby sme ich mohli inicializovať $\bullet$

### Premenné tried

#### **Chcem toto:**

#### **public class Student {**

- private int ID;
- private double energia;
- private String firstName;
- private String middleName;
- private String lastName;
- private int birthDay, birthMonth, birthYear;
- private Poloha p;

#### • **static int pocitadlo;**

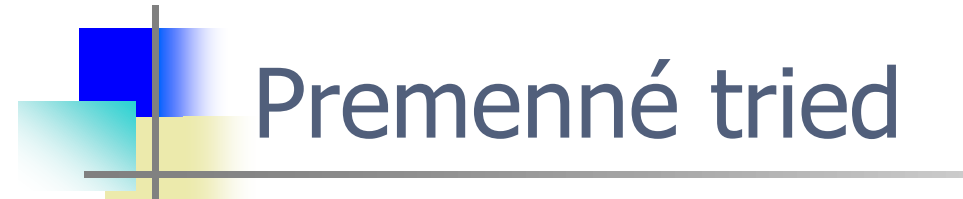

}

public class Student {

#### **Student() {**

pocitadlo++; this.pocitadlo++; **}**

### Statické vs. nestatické vlastnosti

Procedurálna paradigma

- Tým, že je premenná typu statická existuje jej jediná inštancia  $\bullet$
- Definované ako statické aj procedúry resp. funkcie  $\bullet$
- Volané menom príp. s uvedením parametrov  $\bullet$

Objektovo-orientovaná paradigma

- Počet inštancií zodpovedá počtu inštancií tried  $\bullet$
- Nestatická inštancia vlastnosti triedy má lokálny charakter v rámci  $\bullet$ inštancie triedy - objektu

### Statické metódy

Doteraz používaná metóda  $\bullet$ 

**public static void** main(String[] args) { ...telo... }

syntax deklarácie statickej metódy

[public] static typ meno (argumenty) {...telo... }

- Sú **k dispozícii okamžite** ako náhle sprístupníme menný priestor  $\bullet$ v ktorom sa vyskytuje. Existujú aj bez toho, aby sme vytvorili objekt danej triedy
- **referencujú sa menom**, alebo menom triedy.meno\_metódy či  $\bullet$ pomenovaním konštanty
- Statické metódy vidia len statické premenné a môžu volať len statické metódy (bez vytvorenia objektu)

### Statické metódy dostupné v Java API

package cvicenie03;

**import java.lang.Math**;

public class Hlavny {

• public static void main(String [] args) {

- System.*out.println(*
- **Math.pow**  $((65.4 20) + 4 * 5.1 (44 12))$ , *3));*
- } }

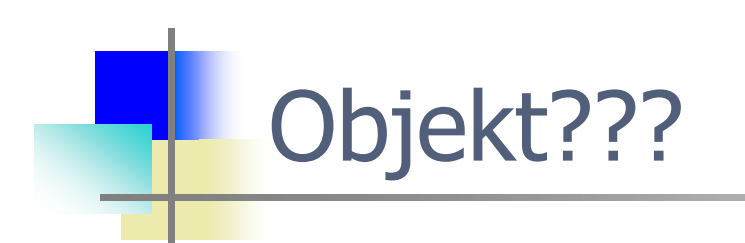

Kde však máme objekt?

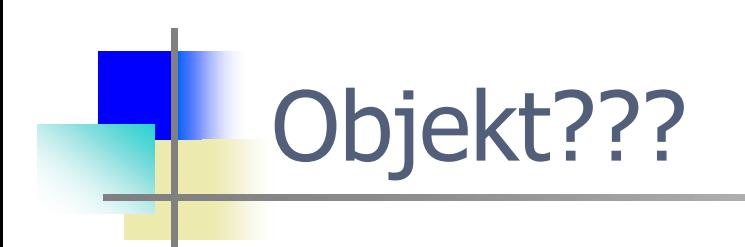

#### Kde však máme objekt?

- public static void main(String [] args) {
	- System.*out.println(*
	- **Math.pow**  $((55.4 20) + 4 * 5.1 (44 12))$ , *3));*
- }

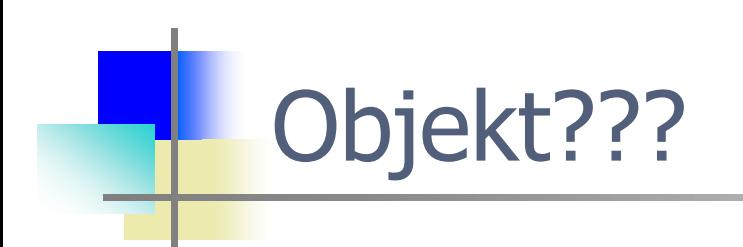

• }

#### Kde však máme objekt?

- public static void main(String [] args) {
	- System.*out.println(*
	- **Math.pow**  $((55.4 20) + 4 * 5.1 (44 12))$ , *3));*

• ...dostupné priamo v mennom priestore

## Finálne premenné

- Sú premenné, ktoré môžu byť inicializované iba raz  $\bullet$
- Hneď pri definícii, resp. neskôr v metóde $\bullet$

## Finálne premenné

#### **Chcem pridať toto:**

public class Student {

- ...
- private final int MINIMUM =  $1$ ; // nestatická konštanta
- private static int *pocetKreditov =*  $0$ *; //* statická premenná
- protected final static int MAXIMUM = 100; // statická konštanta

## Finálne, statické premenné

**??? Môžem chcieť toto:**

public class Student {

• ... • **int pocetKreditov() {** • **return MAXIMUM;** • }

## Finálne, statické premenné

public class Student {

• }

• ... • **static int pocetKreditov() {** • **return MAXIMUM;**

### Statické vs. triedne

```
public class PremenneAMetody {
      static int pocetLudi = 0; //statická premenná
      final static int MAXIMUM = 100; //statická konštanta
      int ID_instacie; //nestaticka premenná
      final int MINIMUM = 1; //konštanta
      public PremenneAMetody() { //konštruktor
        ID_instacie = ++pocetLudi;
       }
      static int volne() { //statická metóda
        return MAXIMUM-pocetLudi;
       }
      int getID() { //nestatická metóda
        return ID_instacie;
       }
   }
```
### Statické vs. triedne

- ... statický kontext metódy
- public static void main(String [] args) {
- **MAXIMUM** // referencia statickej premennej  $\bullet$
- PremenneAMetody.MAXIMUM //úplná referencia  $\bullet$
- PremenneAMetody.*volne* //referencia statickej metódy  $\bullet$

### Čo nebude možné:

- PremenneAMetody.MINIMUM // nestatická konštanta v statickom  $\bullet$ kontexte
- ID instacie //nestatická premenná v statickom kontexte
- getID() //nestatická metóda v statickom kontexte  $\bullet$

### Statické vs. triedne

premenneAMetody  $X = new$  premenneAMetody(); objekt triedy premenneAMetody

- X.ID\_instacie //nestatická premenná v nestatickom kontexte
- X. MINIMUM //nestatická konštanta v nestatickom kontexte  $\bullet$
- X.getID() //nestatická metóda v nestatickom kontexte  $\bullet$

Ide aj:

- ... //statická konštanta v nestatickom kontexte  $\bullet$
- ... //statická premenná v nestatickom kontexte  $\bullet$
- ... //statická metóda v nestatickom kontexte $\bullet$

## Základné OOP pojmy

- Trieda definícia abstraktného typu dát ٥
- Objekt inštancia triedy implementuje stav entity, poskytuje  $\bullet$ navonok funkcionalitu prostredníctvom metód a ich implementácií, istá forma rozhrania
- Zapuzdrenie, obalenie (encapsulácia)  $\bullet$
- Preťažovanie  $\bullet$
- Prekonávanie  $\bullet$
- Dedičnosť  $\bullet$
- Polymorfizmus $\bullet$

### K zapuzdreniu

- **public** int getID() { // nestatická metóda
	- return ID;
- $\}$
- **public** double getEnergia() {
	- return energia;
- }
- **public** void setEnergia(double energia) {

```
• this.energia = energia;
```
- $\}$
- **public** void setbirthDay(int i) { • this.birthDay =  $i$ ; • }

### K zapuzdreniu

- **void** najedzSa() {
	- this.energia++;
- }
- **void** vypis() {

• System.out.println("Volam sa: " + this.firstName);  $\}$ 

• **public String** toString() { • return "Volam sa: " + this.firstName; • }

# Agregácia

- Objekt jednej triedy obsahuje objekt inej triedy  $\bullet$
- V Jave referenciou  $\bullet$
- Realizuje sa prostredníctvom atribútov tried $\bullet$

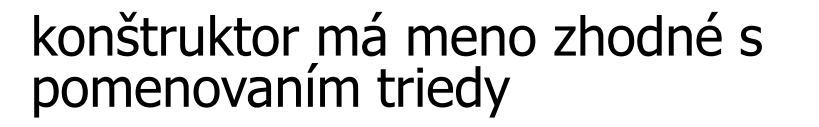

Naprogramujte triedu na reprezentáciu komplexného čísla  $\bullet$ 

Príklad

}

}

```
public class ComplexNumber {
   double realPart, imagPart; // atribúty triedy
   ComplexNumber(double cReal, double cIimag) {
       realPart = cReal;imagPart = climaq;}
```

```
public static void main(String[] args) {
   ComplexNumber c1 = new ComplexNumber(0,1);
   ComplexNumber c2 = new ComplexNumber(1,2);
```

```
System.out.println(c1);
System.out.println(c2);
```
## Kľúčové slovo this

- this je referencia na aktuálny objekt v rámci definície triedy  $\bullet$
- V rámci triedy sa môžeme konštrukciou this. dostať k atribútom  $\bullet$ danej triedy
- Vhodné napr. pri inicializácii vznikajúcej inštancie, v konštruktore

```
public class ComplexNumber {
   double realPart, imagPart; 
   ComplexNumber(double realPart, double imagPart) {
       this.realPart = realPart;
       this.imagPart = imagPart;
   }
}
```
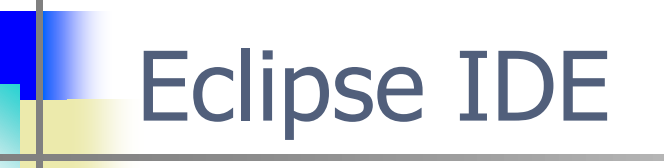

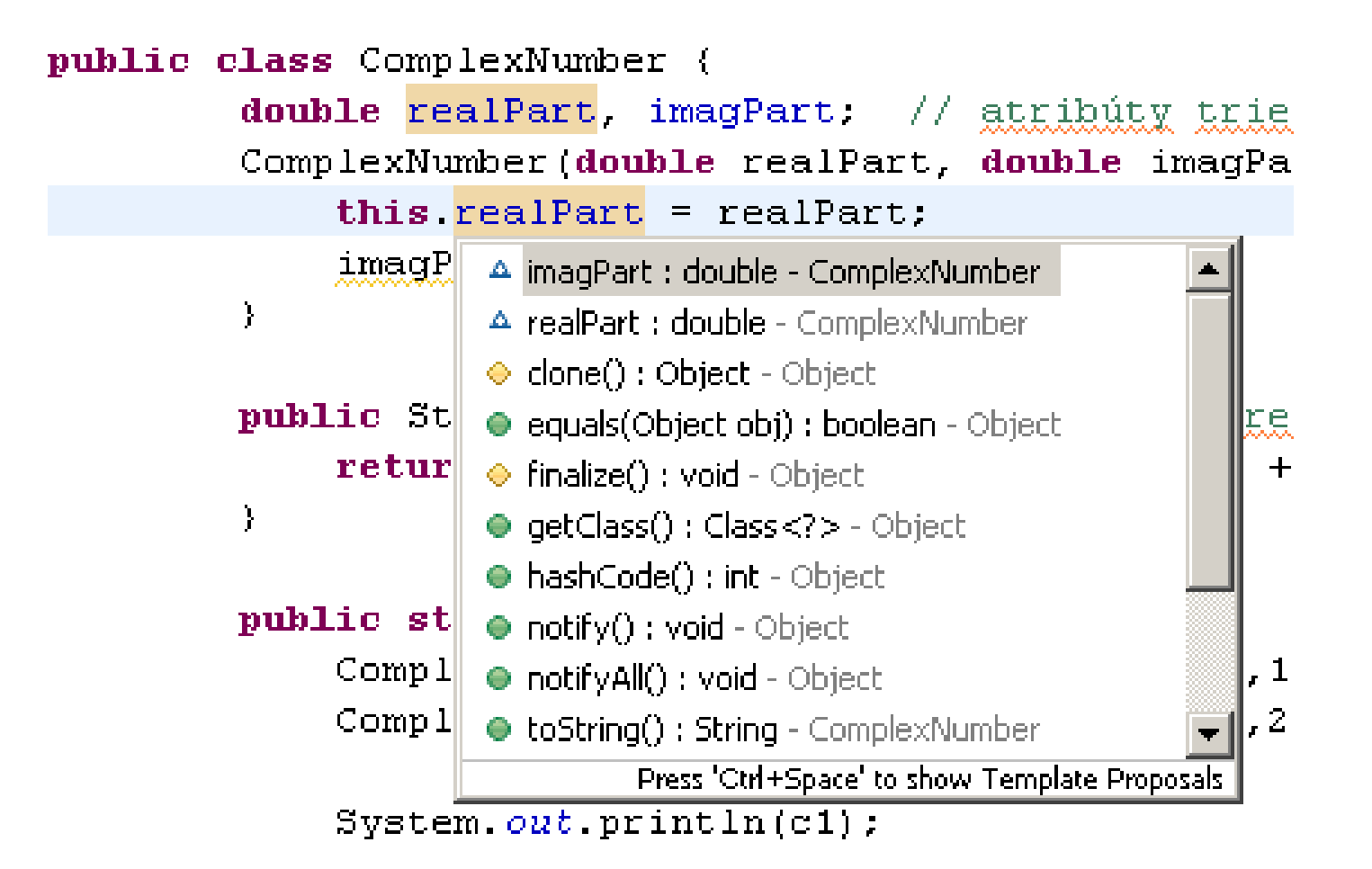

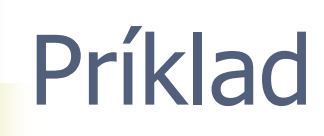

Nie príliš čitateľný výstup predchádzajúceho príkladu. Výsledok ٥ volania metódy nadtypu. Volania metódy toString triedy

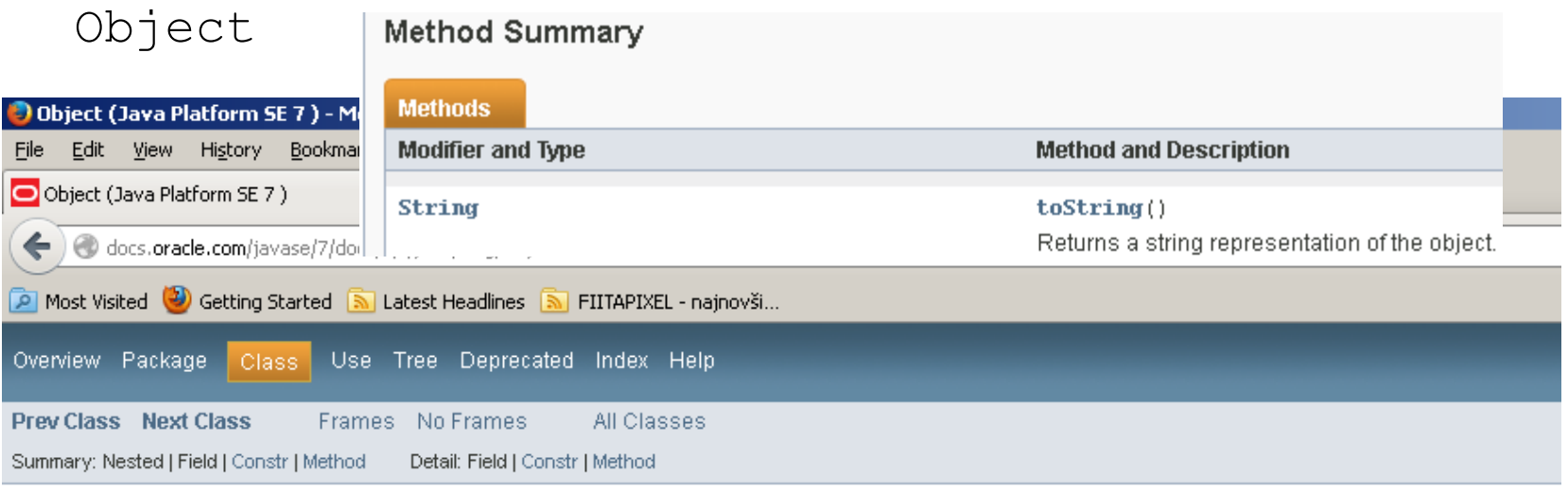

java.lang

#### **Class Object**

java.lang.Object

public class Object

Class Object is the root of the class hierarchy. Every class has Object as a superclass. All objects, including arrays, implement the methods of this class.

Since:

JDK1.0

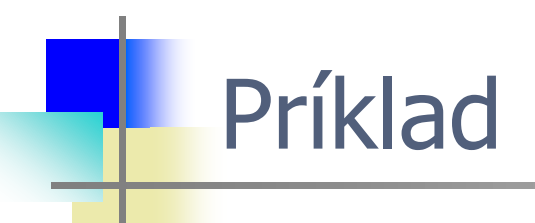

Riešenie v podobe prekonania metódy nadtypu:

```
public String toString() {
  return "[" + realPart + "+" + imagPart + "*i]";
}
```
System.*out.*println(jano);

#### [Java, API PrintStream](https://docs.oracle.com/javase/8/docs/api/java/lang/String.html#valueOf-java.lang.Object-)

public void println([Object](https://docs.oracle.com/javase/8/docs/api/java/lang/Object.html) x) Prints an Object and then terminate  $\bullet$ the line. This method calls at first String.valueOf(x) to get the printed object's string value, then behaves as though it invokes [print\(String\)](https://docs.oracle.com/javase/8/docs/api/java/io/PrintStream.html#print-java.lang.String-) and then [println\(\).](https://docs.oracle.com/javase/8/docs/api/java/io/PrintStream.html#println--)

#### [Java, API String:](https://docs.oracle.com/javase/8/docs/api/java/lang/String.html#valueOf-java.lang.Object-)

[valueOf\(](https://docs.oracle.com/javase/8/docs/api/java/lang/String.html#valueOf-java.lang.Object-)[Object](https://docs.oracle.com/javase/8/docs/api/java/lang/Object.html) obj) Returns the string representation of the Object  $\bullet$ argument. If the argument is null, then a string equal to "null"; otherwise, the value of **obj.toString()** is returned.

- The toString method for class Object returns a string consisting of  $\bullet$ the name of the class of which the object is an instance, the atsign character `@', and the unsigned hexadecimal representation of the hash code of the object. In other words, this method returns a string equal to the value of:
- getClass().getName() + '@' + Integer.toHexString(hashCode())  $\bullet$

System.*out.*println(jano);  $\bullet$ 

...System.*out vracia* PrintStream

- PrintStream.println(jano);  $\bullet$
- PrintStream.println(Object obj);  $\bullet$

... his method calls at first String.valueOf(obj) to get the printed object's string value

String String.valueOf(obj);  $\bullet$ 

... if the argument is null, then a string equal to "null"; otherwise, the value of obj.toString() is returned.

- $\bullet$  obj.toString()
- Object.toString()  $\bullet$
- getClass().getName() + '@' + Integer.toHexString(hashCode())  $\bullet$ ...a string representation of the object.

c06:SprinklerSystem.java TIJ  $\bullet$ 

```
package sk.stuba.fiit.c06SpriklerSystemTIJ;
public class WaterSource {
   private String s;
   WaterSource() {
       System.out.println("WaterSource()");
       s = new String("Constructed");
    }
   public String toString() {
     return s;
   }
}
```
}

```
public class SprinklerSystem {
   private String valve1, valve2, valve3, valve4;
   private WaterSource source;
   private int i;
   private float f;
   public String toString() {
   return "valve1 = " + valve1 + "\n" + "valve2 = " +
     value2 + "\\n"+ "valve3 = " + valve3 + "\n" + "valve4 = " +
     val = "\\n"+ "i = " + i + "\n\ln" + "f = " + f + "\ln" + "source =
     " + source;
   }
   public static void main(String[] args) {
       SprinklerSystem sprinklers = new
        SprinklerSystem();
       System.out.println(sprinklers);
   }
```
# Modifikátory prístupu

bez uvedenia modifikátora, public, protected a private  $\bullet$ 

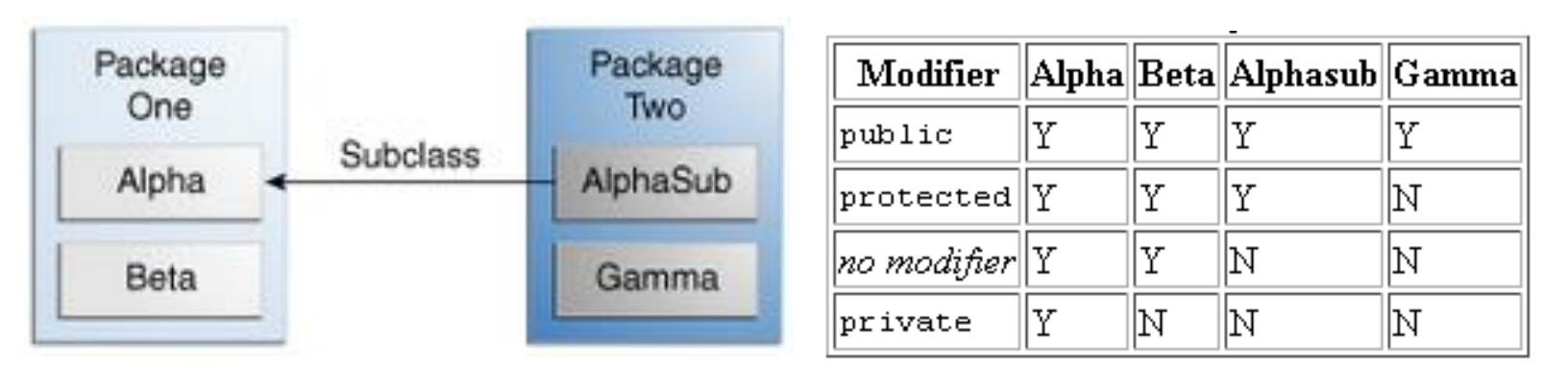

- Atribúty triedy Alpha sú v rámci triedy Alpha viditeľné s uvedením  $\bullet$ ľubovoľného modifikátora prístupu či bez neho
- Atribúty triedy Alpha sú v rámci triedy Beta viditeľné s uvedením  $\bullet$ ľubovoľného modifikátora prístupu či bez neho s výnimkou privátnych atribútov
- Atribúty triedy Alpha sú v rámci triedy Alphasub viditeľné s  $\bullet$ uvedením modifikátora public a protected

## Modifikátory prístupu

bez uvedenia modifikátora, public, protected a private  $\bullet$ 

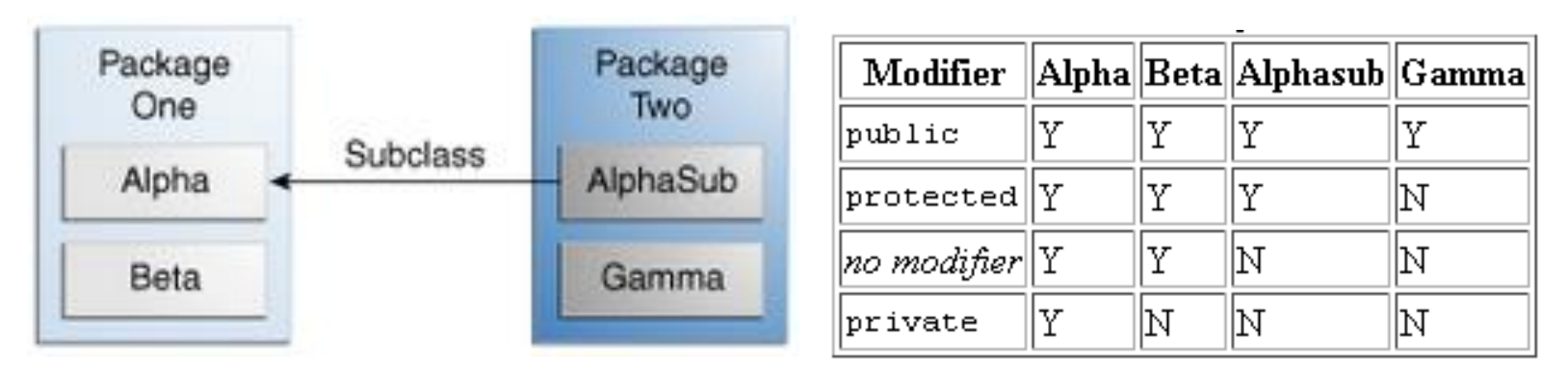

Atribúty triedy Alpha ... Čo je videteľné v triede Gamma? $\bullet$ 

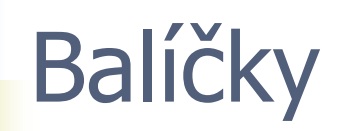

- Balíčky, Package  $\bullet$
- Menný priestor, Namespace slúži k tomu aby logicky združoval  $\bullet$ typy, ktoré spolu súvisia. Dôvod zložitosť programov, ich rozsah, statické vlastnosti - globálne vlastnosti
- Obyčajne je v balíčku viac tried  $\bullet$
- Súbor Classs.java

```
package sk.stuba.fiit; 
public class Classs { 
  ...
}
```
Súbor Classs.java patrí do balíčka sk.stuba.fiit  $\bullet$ 

Aplikáciu balíčka v inom súbore si vyžaduje jeho sprístupnenie  $\bullet$ kľúčovým slovom import

```
import sk.stuba.fiit.*;
```
- $\bullet$  Znak  $\star$  znamená že takto uvedená konštrukcia sprístupní menný priestor celého balíčka. Mám prístup ku všetkým triedam, ktoré obsahuje
- V prípade, že z balíčka vyžadujem sprístupniť len konkrétny typ musím to v deklarácii uviesť

```
import sk.stuba.fiit.Classs;
```
- Po tomto budem môcť pracovať len s triedou Classs z balíčka  $\bullet$ sk.stuba.fiit
- Importovanie len statických metód/konštánt napr.  $\bullet$ import static java.lang.Math;

- Pracovať možno aj bez "importovania" balíčka  $\bullet$
- Ak nesprístupním požadovaný menný priestor budem musieť napr.  $\bullet$ pre vytvorenie inštancie typu pristupovať s uvedením plnohodnotnej cesty

```
sk.stuba.fiit.Classs c = new sk.stuba.fiit.Classs();
```
- Pracovať možno aj bez "importovania" balíčka  $\bullet$
- Ak nesprístupním požadovaný menný priestor budem musieť napr.  $\bullet$ pre vytvorenie inštancie typu pristupovať s uvedením plnohodnotnej cesty

```
sk.stuba.fiit.Classs c = new sk.stuba.fiit.Classs();package courseAdministrationSystem 4;
```

```
//import sk.stuba.fiit.privateCon.A;
```

```
public class Main {
   public static void main(String[] args) {
```

```
System.out.println(sk.stuba.fiit.privateCon.A.getInstace());
//System.out.println(A.getInstace());
//System.out.println(A.getInstace());
//System.out.println(A.getInstace());
```
- Na balíčky sa možno zjednodušene pozerať ako na knižnice tried. Java ako  $\bullet$ programovací jazyk nezávislý na platforme, má možnosť vytvárania knižníc už zakomponovanú do jazyka.
- Každý balík je obvykle reprezentovaný adresárom, ktorý obsahuje  $\bullet$ preložené zdrojové súbory (.class) tried balíčka
- Vnorovaním adresárov vzniká hierarchia balíčkov. Mená adresárov sú  $\bullet$ rovnaké ako mená balíčkov. Cestu k balíčkom udáva systémová premenná CLASSPATH, ktorá štandardne obsahuje cestu k balíčkom Java Core API a do aktuálneho adresára
- Meno premennej alebo metódy alebo triedy vrátane mena balíčka  $\bullet$ predstavuje úplné meno, ktoré môžeme kedykoľvek použiť, keď chceme zabrániť nejednoznačnostiam.
- Za situácie, keď nepoužívame import balíčkov, musíme použiť úplne  $\bullet$ meno. Aby sme nepoužívali úplné mená, Java poskytuje možnosť pomocou kľúčového slova import rozšíriť rozsah platnosti identifikátorov na požadovanú triedu.
- Defaultný balíček $\bullet$

## Implicitné baličky

- Aj bez kľúčového slova import sú importované tri balíčky:  $\bullet$ 
	- java.lang
	- default balík, v ktorom sú všetky triedy nepatriace do žiadneho balíčka
	- aktuálny balík

Benefity vytvárania balíčkov resp. prečo...?

- Aby súvisiace veci boli pokope (v adresári)
- Aby v adresári bolo len rozumne veľa .java, .class súborov
- Aby sme si nemuseli vymýšľať stále nové unikátne mená tried
- Aby Java chránila prístup dovnútra balíčka

## Import existujúceho projektu

٣

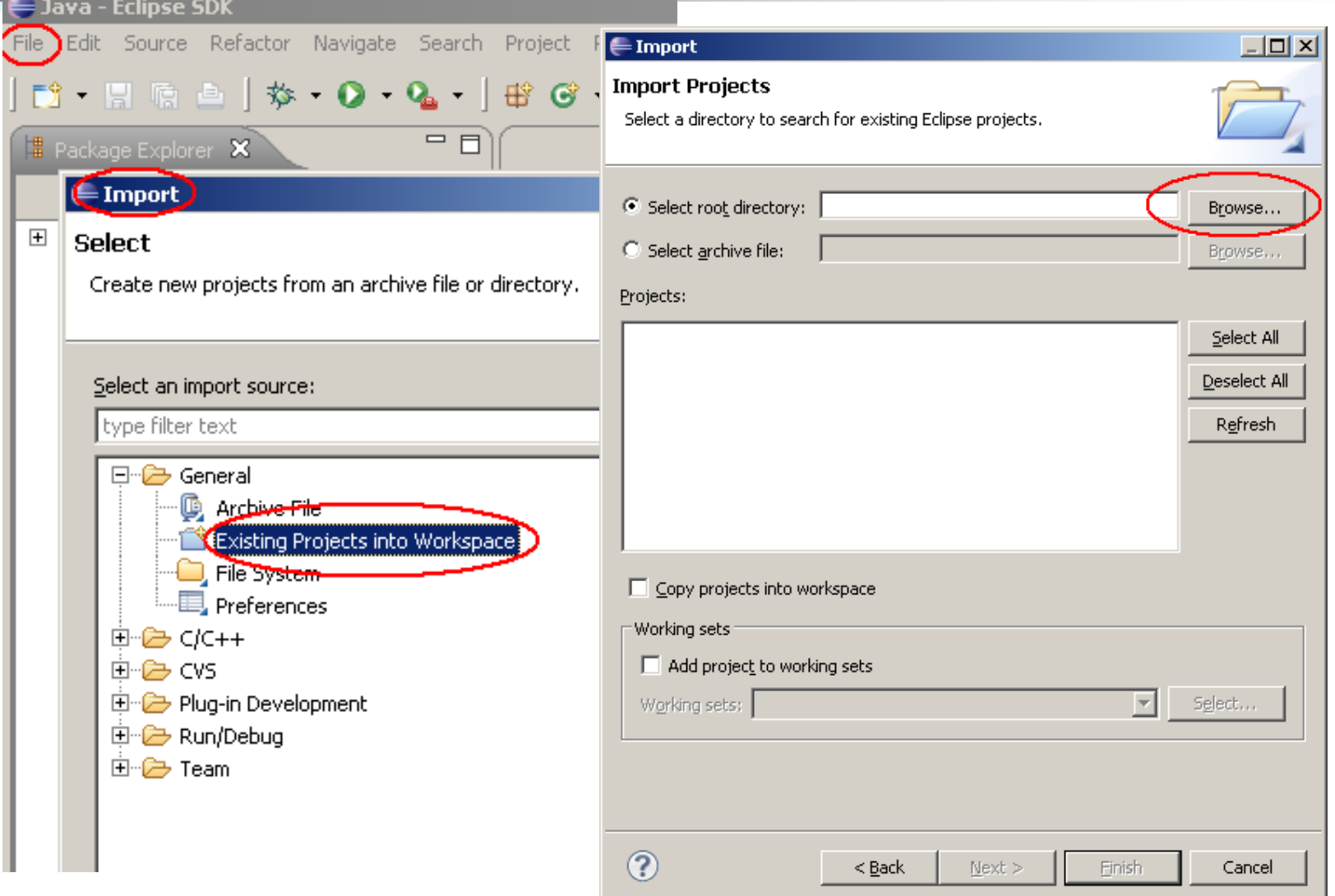

### Import existujúceho projektu

۷

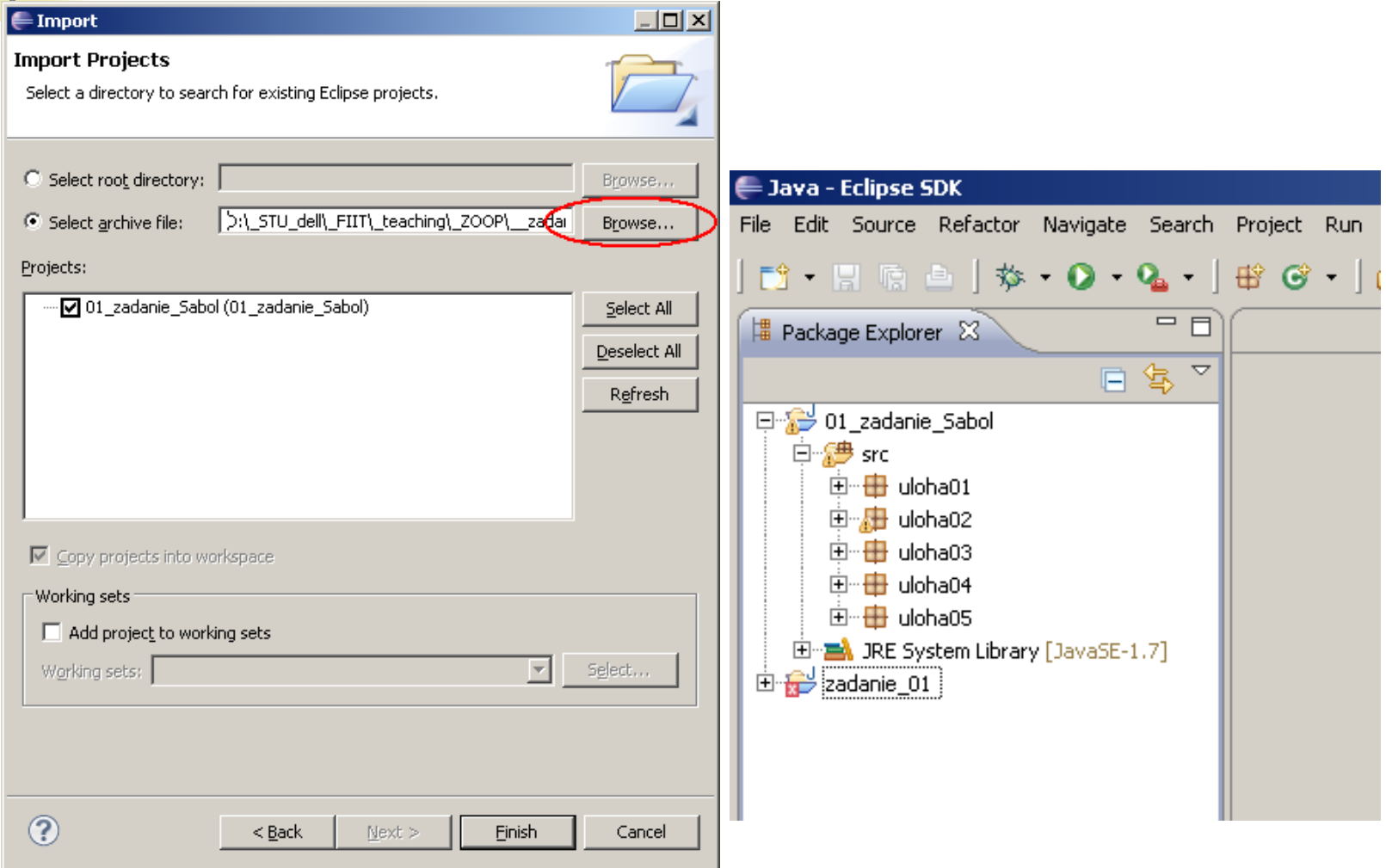

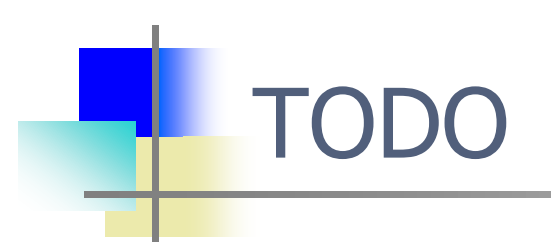

Aj vy môžete pomôcť vylepšiť tento predmet študentom pre  $\bullet$ nasledujúci akademický rok. Vaše odporúčanie, komentár či otázka.